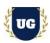

# SAP SuccessFactors Training Course Content

Course Duration - 45-50 Hrs., 7-8 Weeks

### **Course Information**

### **Batch Options**

Weekday Batch Mon - Fri - 1.5 Hr./Day

### **About the Trainer**

Industry Expert Trainer with 15+ Years Real Time Work Experience at Top US Based Product and Consulting Firms

#### **Contact Us**

Mobile: +91 73960 33555 WhatsApp: +91 73960 33555

Mail: Prasad@unogeeks.com

Website: Unogeeks.com

# Introduction To SAP SuccessFactors Training (with Live Project)

#### SAP SuccessFactors (with Live Project)

**SAP SuccessFactors** is powerful cloud HR software that empowers individuals to reach their full potential at work while strengthening the connection of HR across the business. UnoGeeks **Best in Class SAP SuccessFactors consultant** training delivers the understanding and expertise professionals need to get into In Demand **SAP SuccessFactors Job** Roles.

## What you'll learn

- Introduction to ERP, SAP, R/3 Architecture & S4HANA
- SuccessFactors Core Concepts and Navigation Basics
- Success Factors Employee Central, Role Based Permissions
- Setting Up Data Models, Business Rules & Working with Picklist
- Position Management, Workflow, Alert Messages, and custom email Notifications
- Custom MDF UI Rules, Data Loads, Instance and HRIS Synchronization
- Time Off setups, Workflow, Holidays, Account Types, Time Off Rules
- Help you with SAP Certification Prep, Mock Interviews and Job Assistance

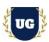

#### **Course Content**

#### Module 1: Introduction to SuccessFactors

- Introduction to SuccessFactors Core Concepts
- Success Factor HCM-System and Various modules in SF
- SF Certification Exam and Delta Process and Learning Hub Functionality
- Difference Between Provision and Instance System
- Success Factor -Basic Navigations
- Password Functionality

# Module 2: Navigation Basics

- Upload LOGO Options
- Proxy Settings
- Language Options
- Theme Settings
- Knowledge Based Articles
- Upgrade Center Functionality

## Module 3: Success Factors Employee Central

- Success Factor Employee Central Introduction
- Where to find information of EC Topics
- Implementation Sequence
- Creation of Super Admin
- > Setting Up the EC Environment
- Turning on Enhanced Features in Employee Central

### Module 4: Role Based Permissions

- Managing User Access
- Managing Security Using Role-Based Permissions (RBP)
- Permission Group and Permission Role
- Creation of Employee, Manager and Admin Role

### Module 5: Setting Up Data Models

- Data Model Overview
- Setting up Corporate Data Model, XML Examples (Foundation Objects)
- Setting up Corporate Data Model, XML Examples (Person and Employment Objects)
- > Setting up Country Specific Field (CSF) Corporate Data Model, XML Examples
- Setting up Country Specific Field (CSF) Succession Data Model, XML Examples
- Working with Foundation Objects

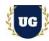

- Characteristics of Foundation objects
- > Associations between objects
- Creation of Event Reason

#### Module 6: Business Rules

- Propagations using Business Rule
- Defaulting and Error Message through Business Rules
- Creation of Business Rule with Various Examples
- Setting Up Business Rule
- > Generation of Automatic Employee ID through Business Rule

# Module 7: Working with Picklist

- ➤ Introduction to Picklist
- ECV2/Legacy Picklist
- > MDF Picklist
- Cascading Picklist

## Module 8: Position Management

- Enable Position Management
- Position Related Permissions
- Automatic Generation of Position Code
- Creation of New Positions
- Synchronization of Position and Job Information
- Position Org Chart Quick Card Configuration
- Mass Position Creation
- Check Tool
- Integration with Different Modules

## Module 9: Workflow, Alert Messages, and email Notifications

- Provision Settings and permissions.
- Defining Workflows
- Defining Alerts
- Define Notifications
- Scheduling a Job

### Module 10: Custom Email Notifications

- Custom Email Template
- Custom Place Holders
- Mapping the Custom Place Holders

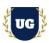

# Module 11: Custom MDF and Assigning in the UI

- Creation of Custom Object
- Authorizations
- Assignment of Custom at Employee Level
- > Configuring Ul
- Configuring People Profile

### Module 12: MDF UI Rules

- Creation of Custom Ul Rules
- Assignment of Ul Rules

# Module 13: Port let Specific Information and HR Transaction

- Port let Information
- ➤ HR Transactions (Hiring, Transfer, Rehire and Terminations)
- > Payment Information and validations

#### Module 14: Data Loads

- Foundation Data Loads
- Employee Data Loads
- Mass Changes

## Module 15: Instance and HRIS Synchronization

- > HRIS Synchronization
- Instance Synchronization

# Module 16: Other Topics

- Global Assignments
- Concurrent Employment
- > Tile Creation
- > Text Replacement
- ➤ Hire Date Correction
- Check Tool
- Standard and Custom Reports
- Manage Home Page
- Purging User's
- Data Model's Comparison

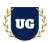

#### Module 17: Time Off - Part 1

- An introduction to Time off
- > Enabling Time off in Provision
- Permissions in Time Off
- Setting up Employees in Time Off
- Workflow in Time Off
- ➤ Holidays
- > An introduction to Time off
- > Enabling Time off in Provision
- > Permissions in Time Off

### Module 18: Time Off - Part 2

- Setting up Employees in Time Off
- Workflow in Time Off
- Holidays
- Work Schedules-Simple, Period and Schedule
- Time Types
- Time Account Types
- > Time Profile
- Country Specific Time Off
- Email Notifications
- > Time Alerts

### Module 19: Time Off - Part 3

- Manage Time Off Structures
- > Time off Reporting
- Leave of Absence
- Business Rules: Hire Rule
- > Business Rules: Accrual Rule
- > Business Rules: Termination Rule
- Business Rules: Period End Process Rule
- > Business Rules: Interim Rule
- Business Rules: Take Rule

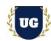

# \*\*\*\*\*\*\* PROJECT - Implement SAP SUCCESSFACTORS for a Live Project

# **Introduction to Project Use Case**

➤ Implement SAP SUCCESSFACTORS for a Live Project.

## **Project Work:**

- Understand the requirement and come up with config workbooks.
- Configure SAP SUCCESSFACTORS as per config workbook.

# Module 20: Project Work - Configure SAP SUCCESSFACTORS as per Client Requirement

- Implement SAP SUCCESSFACTORS Modules as per Config Workbooks
- Test the setups.

### Module 21: SAP SUCCESSFACTORS Certification Guidance

- Explain various SAP SUCCESSFACTORS Certification Options
- Discuss Important SAP Certification Exam Questions
- Prepare for SAP SUCCESSFACTORS Certification

# Module 22: Resume Preparation, Interview and Job Assistance

- Prepare Crisp Resume as SAP SUCCESSFACTORS Specialist
- Discuss common interview questions in SAP SUCCESSFACTORS
- Provide Job Assistance